## েঘাষণা

'গণিত বিকাশ'ত অহা সংখ্যাৰ পৰা এটি 'পত্ৰ শিতান' সংযোগ কৰা হ'ব। এই শিতানলৈ পাঠকসকলক বিভিন্ন মতামত, তথ্য, বাৰ্তা, আদি তলত উল্লেখ থকা ইমেইল আৰু হােৱাট্ছ্এপ নম্বৰযােগে প্ৰেৰণ কৰিবলৈ অনুৰােধ জনালােঁ।

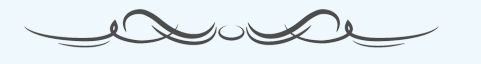

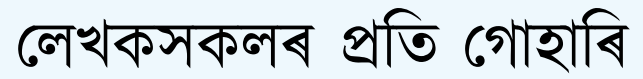

**CONSTRUCTION** novom

েলখা পিঠয়াবৈল ই-েমইল িঠকনা: ganitbikash@gmail.com েহাৱাট্ ছ্ এপ নমব্ৰ: +919101906237 আৰু +447464034185

- *•* েলখাসমূহ LaTeX ত িলিখ পিঠয়াব পািৰব।
- *•* LaTeX ৰ সুিবধা নহ'েল MS Word আিদ ধৰণৰ সঁজুিলত িলিখ পিঠয়াব আৰু যােত আখৰেবাৰ নতুন কিম্পউটাৰ-েমাবাইল, সাধাৰণ েৱবছাইট আিদত চাব পৰা হয় েসইেটা মন কিৰব। যত দূৰ সম্ভৱ, েলখাৰ pdf েটাও পিঠয়াব।
- *•* েলখাৰ লগত সংগিত থকা ছিব, ফেটা আিদ পিঠয়াব।

## LaTeX তো অসমীয়া লিখাটো তেনেই সহজ

LaTeX সঁজুিলসমূহৰ নতুন সংস্কৰণেবাৰত পৰ্ায়েবাৰ ভাষাই িলিখব পািৰ। অসমীয়া িলিখবৰ বােব fontspec আৰু babel package দুটা েযাগ কিৰ ল'ব লােগ। সমীকৰণেবাৰেতা অসমীয়া সংখয্া-িচহ্ন বয্ৱহাৰ কিৰব পািৰ। Run কৰাৰ িনয়মেটা সামানয্ সুকীয়া। XeLaTeX বা LuaLaTeX বয্ৱহাৰ কিৰব লািগব।

উদাহৰণস্বৰূপে: MikTeX আৰু এডিটৰ TexStudio ৰ ক্ষেত্ৰত ব্যৱহাৰ কৰিবলৈ এটি ফাইল ইয়াৰ পৰা ডাউনলোড কিৰব পািৰব: GanitBikash-LaTeX.zip। কিম্পউটাৰত "Kalpurush" ফণ্টেটা ইনষ্টল থািকব লািগব। Run কিৰবৈল Tools *→* Cammands *→* XeLaTeX এেনৈক যাব লািগব। তাৰ পাছত view ত িক্লক কিৰ চাব পািৰব।